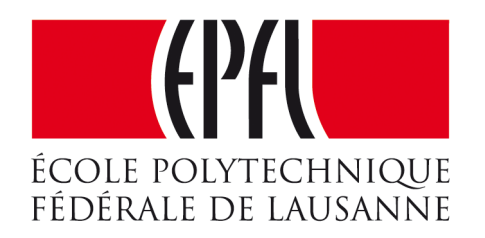

#### Enseignes et afficheurs à LED

# Enseignes à motifs fixes

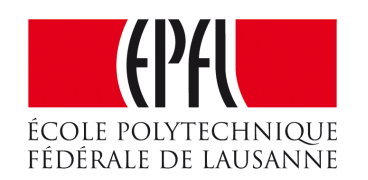

Pierre-Yves Rochat

### Enseignes à motifs fixes

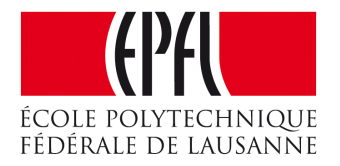

**Enseignes et afficheurs à LED** | Enseignes à motifs fixes

#### Pierre-Yves Rochat

### Enseignes à motifs fixes

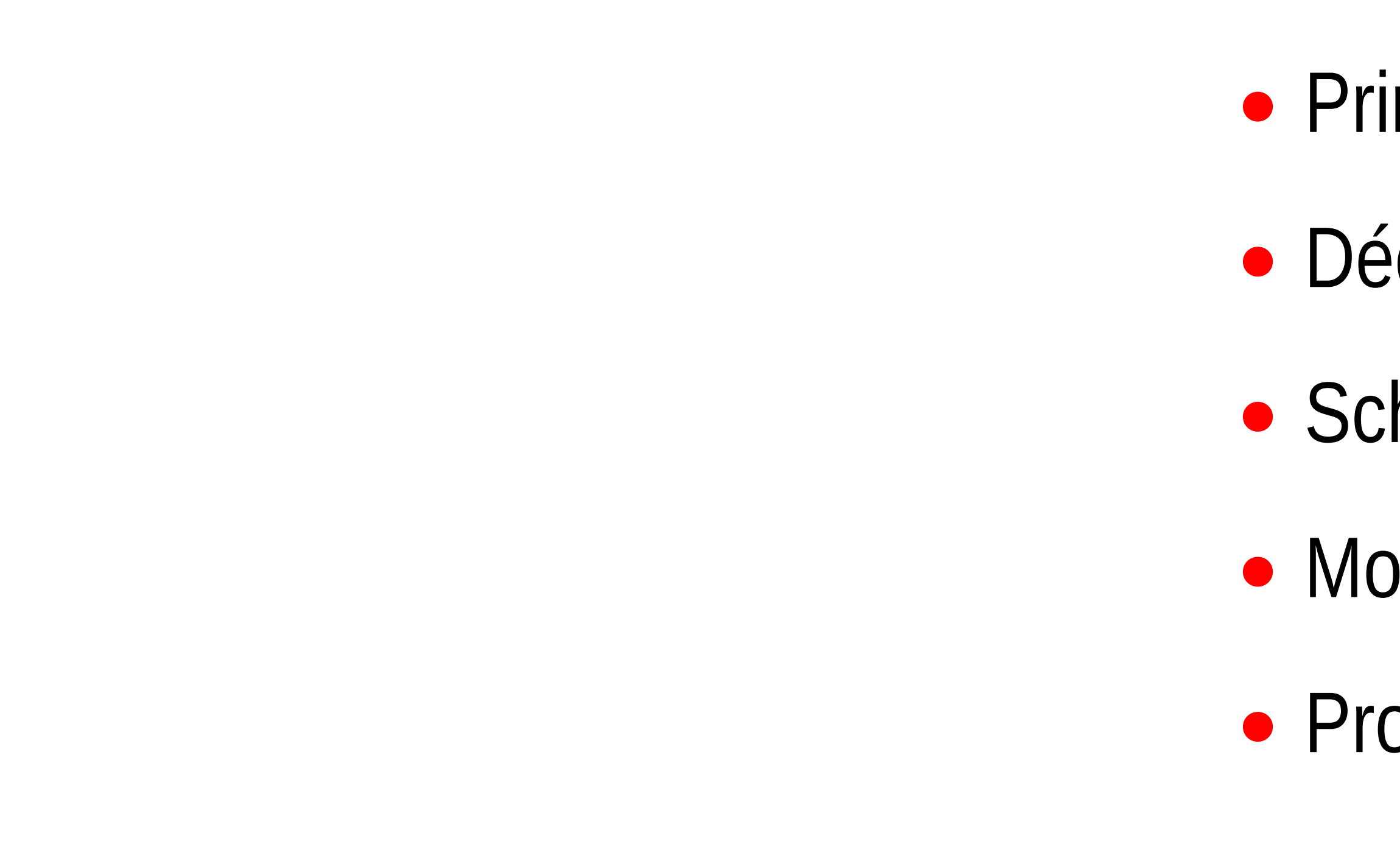

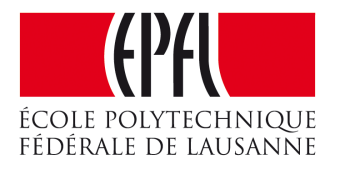

- •Principe des enseignes à motifs fixes
- •Découpage en segments
- •Schémas de commande à transistor
- Montages série et parallèle
- •Programmation des animations

#### Enseignes à motifs fixes

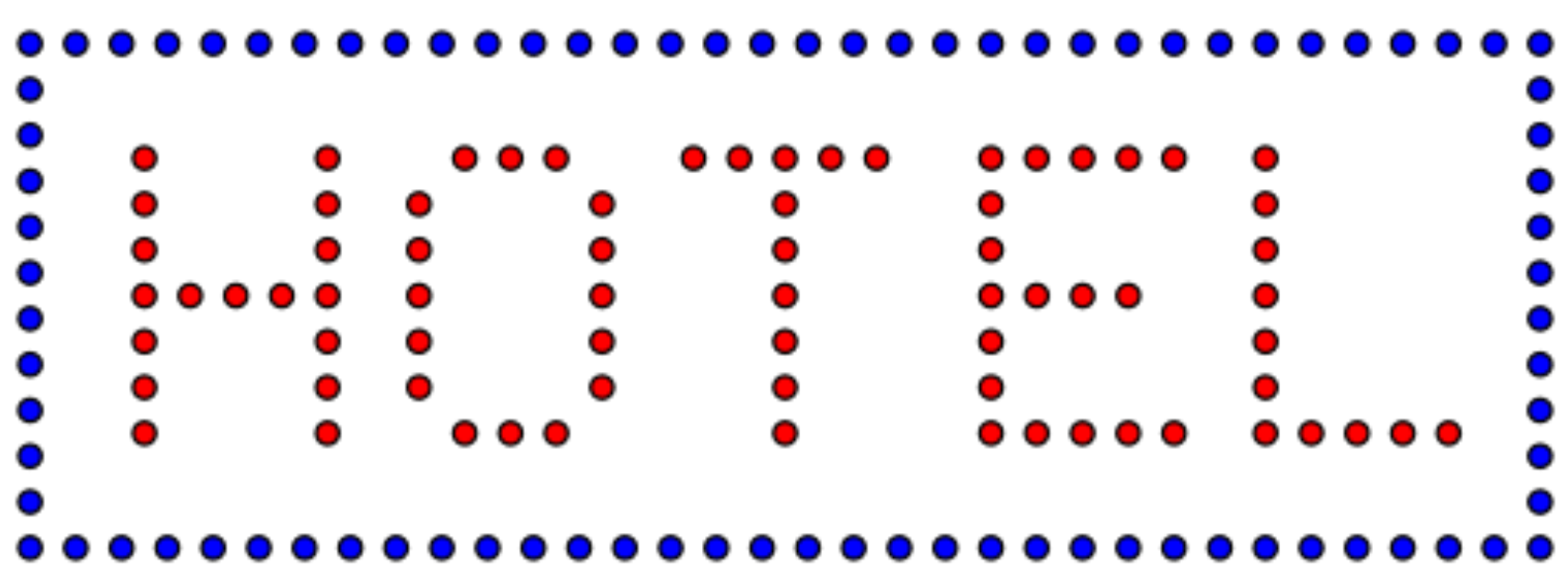

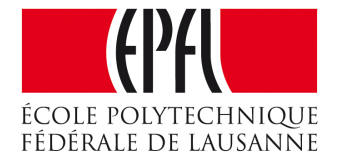

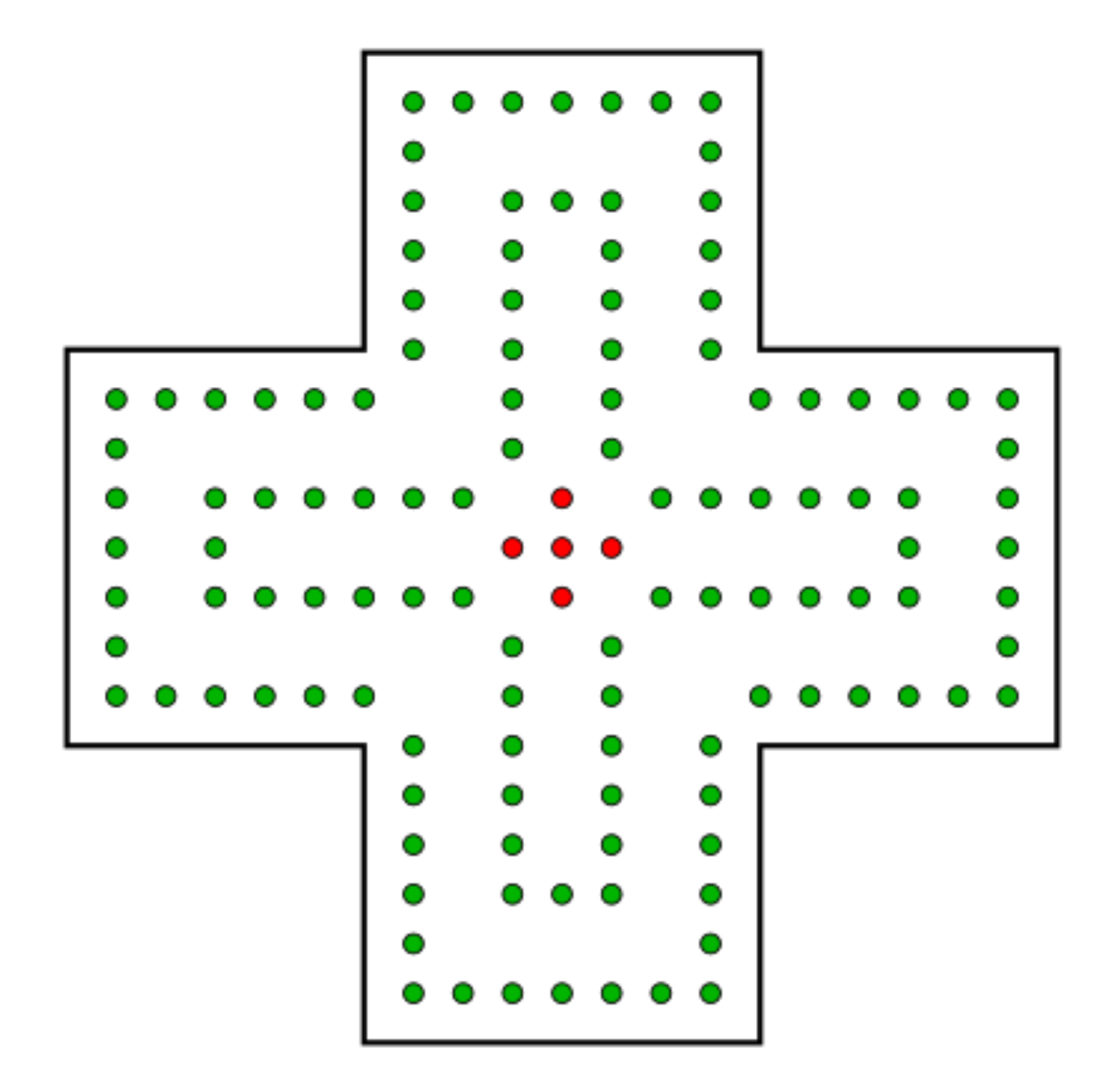

## Enseignes à motifs fixes

#### Regrouper les LED en motifs.

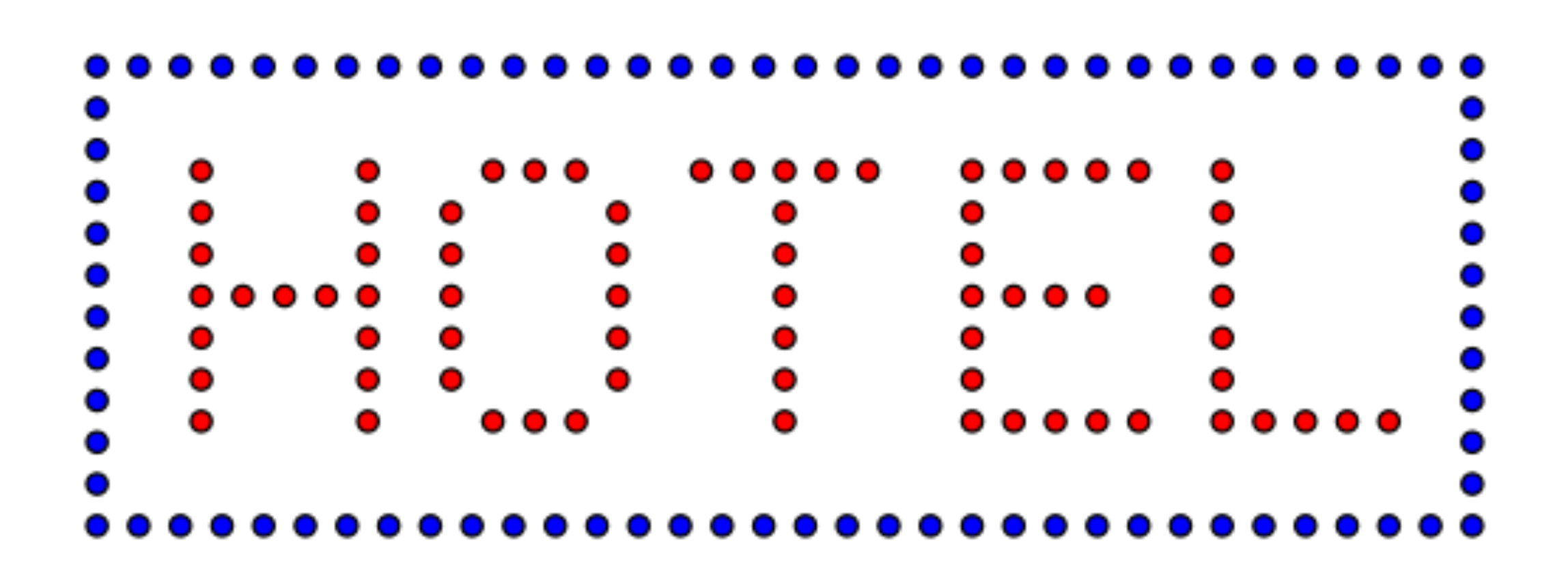

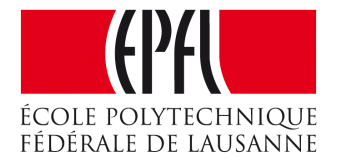

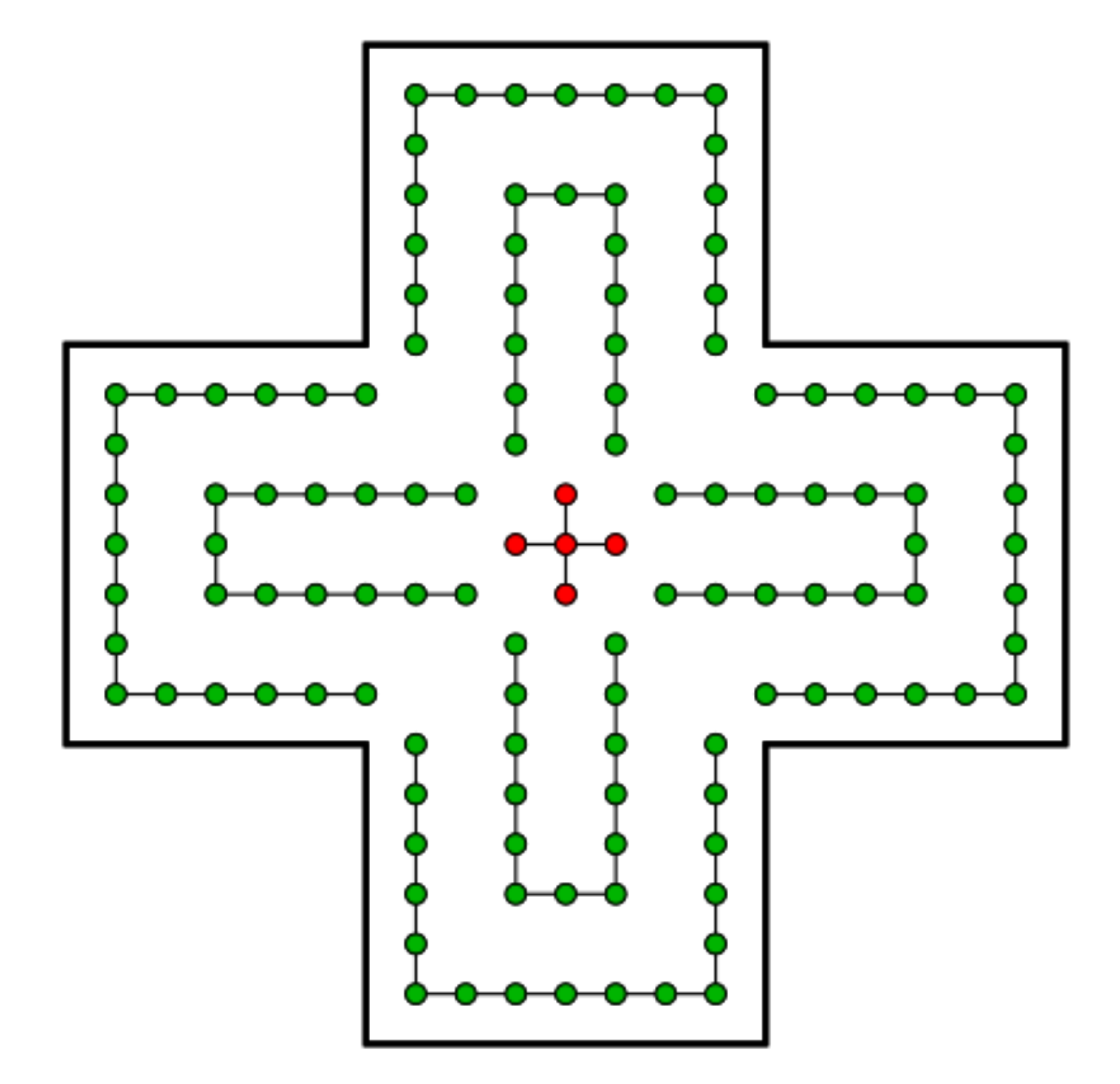

# Commande des LED

- •Une LED consomme 10 mA
- •Un microcontrôleur peut fournir environ 10 à 20 mA
- •Utilisation d'un transistor

Microcontrôleur

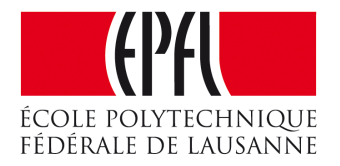

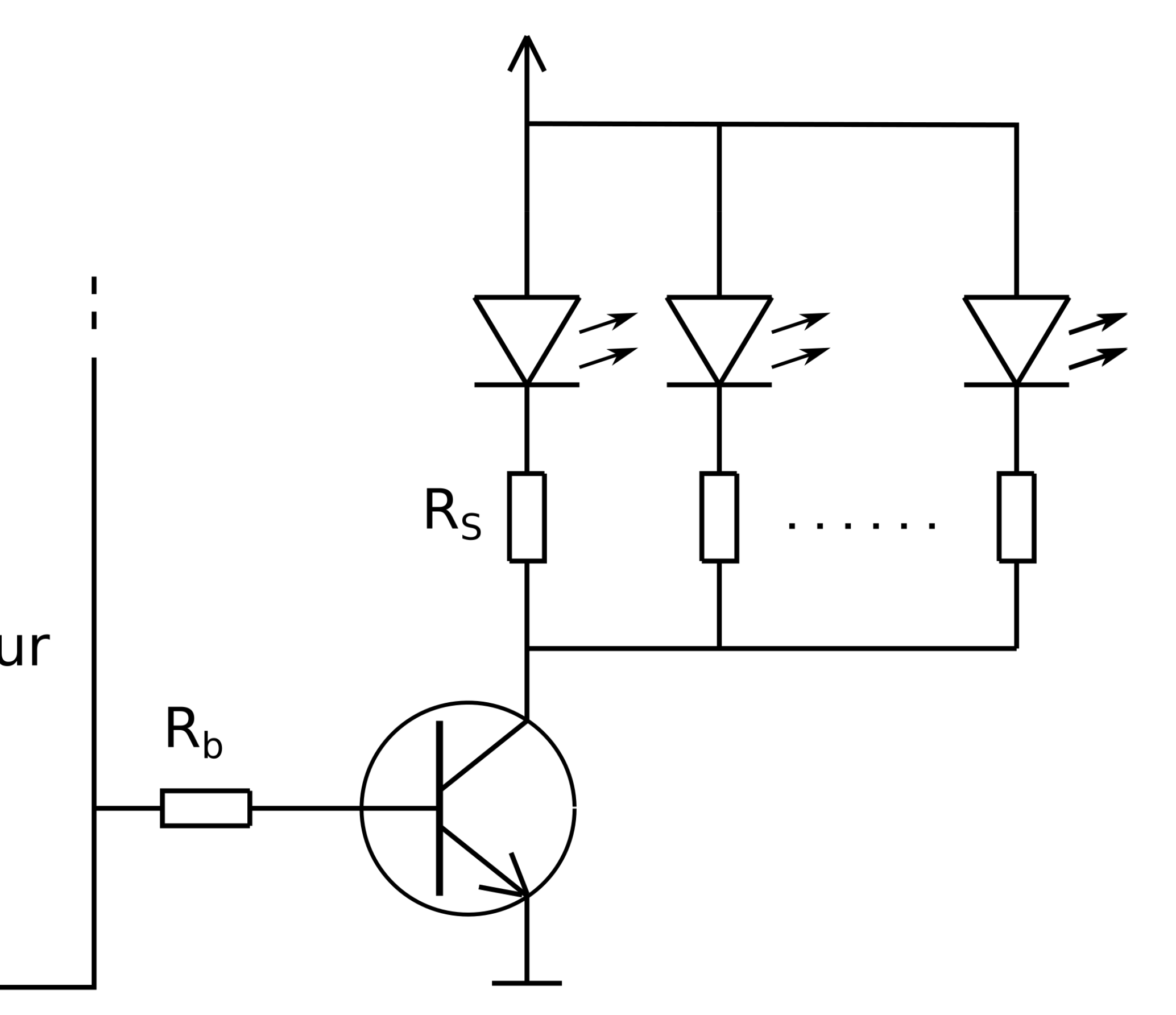

#### Montage en série

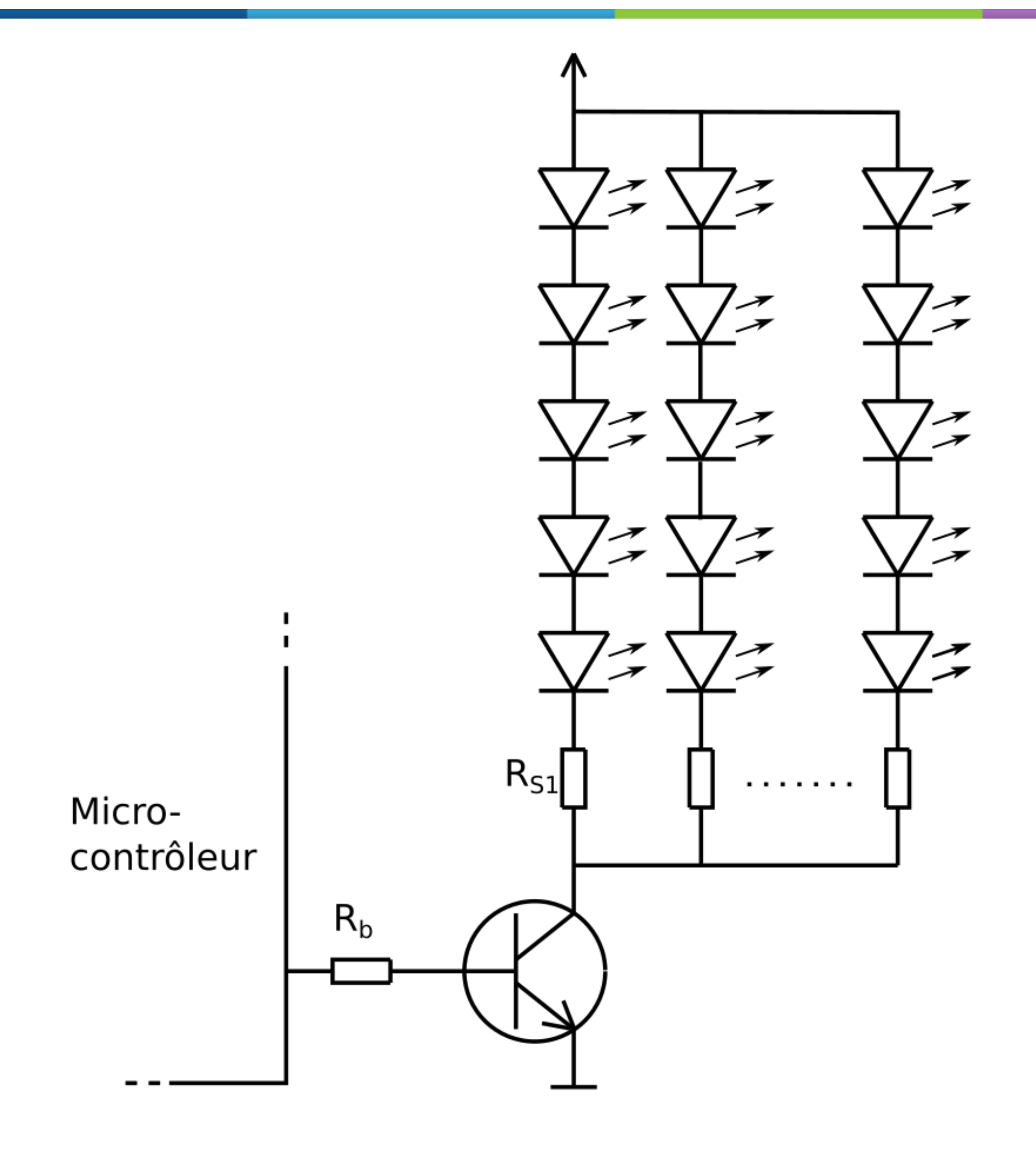

![](_page_6_Picture_2.jpeg)

#### BC337 : 500 mA 50 × 5 LED

#### Montage en série

![](_page_7_Figure_1.jpeg)

![](_page_7_Picture_2.jpeg)

### Courant importants

![](_page_8_Figure_1.jpeg)

![](_page_8_Picture_2.jpeg)

## Programmation des animations

```
1
void setup() {
 2
 3
}
 4
 5
 6
 7
 8
 9
10
11
12
13
14
15
16
17
18
19
20
} P2DIR |= 0xFF; // P2.0 à P2.7 en sortie
  void loop() { // Boucle infinie, correspond à toute l'animation
     P2OUT = 0; // éteint toutes les LED
     P2OUT |= (1<<0); delay(200); // allume la première LED
     P2OUT |= (1<<1); delay(200); // allume successivement chaque LED...
    P2OUT = (1<<2); delay(200);
    P2OUT = (1 < 3); delay(200);
    P2OUT = (1 << 4); delay(200);
    P2OUT = (1<<5); delay(200);
    P2OUT = (1 \lt \lt 6); delay(200);
     P2OUT |= (1<<7); delay(1000); // attend un peu après la dernière LED
     P2OUT = 0; delay(500); // éteint toutes les LED pendant 1/2 seconde
     P2OUT = 0xFF; delay(500); // allume toutes les LED
     P2OUT = 0; delay(500); // répète...
     P2OUT = 0xFF; delay(1000);
     P2OUT = 0; delay(500); // pause avant la reprise de l'animation
```
![](_page_9_Picture_2.jpeg)

### Programmation des animations

```
1
 2
 3
 4
 5
 6
 7
8
 9
void loop() { // Boucle infinie, correspond à toute l'animation
10
11
12
13
14
}void ChenillardAjoute(uint16_t attente) {
    unit16 t i;
     for (i=0; i<8; i++) {
      P2OUT |=(1\le i); delay(attente);
   }
  }
  ...
     ChenillardAjoute(200);
     delay(800); // attend un peu après la dernière LED
     P2OUT = 0; delay(500); // éteint toutes les LED pendant 1/2 seconde
      ...
```
![](_page_10_Picture_2.jpeg)

## Programmation des animations

- •Les programmes peuvent devenir très longs, peu lisibles ... et dépasser même la taille mémoire du microcontrôleur
- •Langages spécifiques, qu'il faudra interpréter
- •Intensité variable des LED : PWM, BCM

![](_page_11_Picture_4.jpeg)

### Enseignes à motifs fixes

![](_page_12_Figure_1.jpeg)

![](_page_12_Picture_2.jpeg)

- •Principe des enseignes à motifs fixes
- •Découpage en segments
- •Schémas de commande à transistor
- Montages série et parallèle
- •Programmation des animations